## **teacherPlace v4.0 > Lesson 9: About Audio and Video Files**

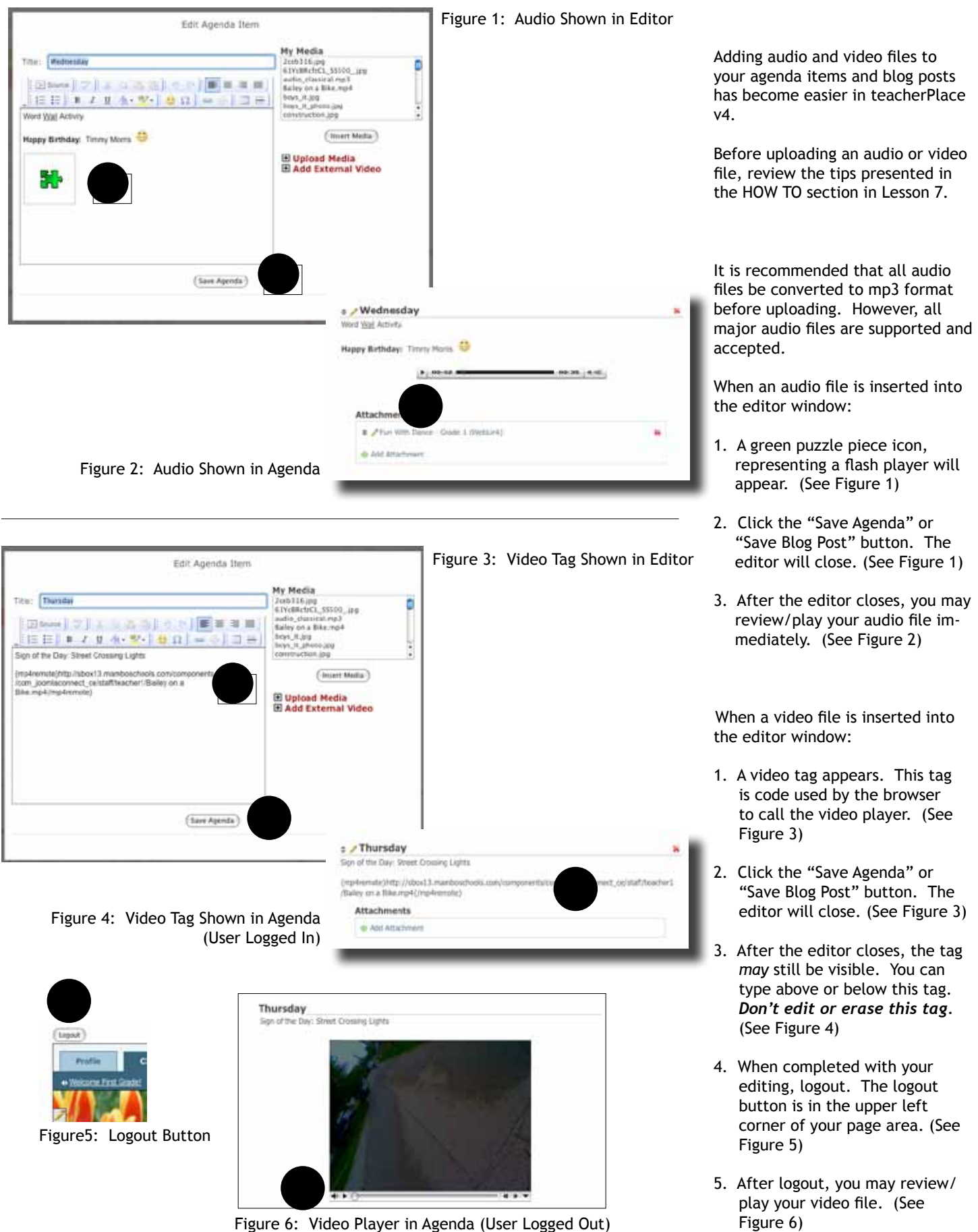

Figure 6: Video Player in Agenda (User Logged Out)